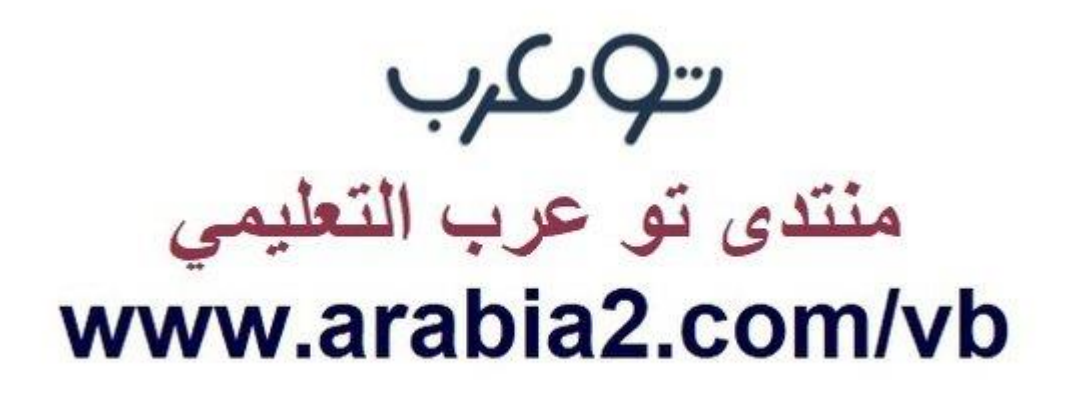

**موقع توعرب التعليمي**

# **www[.arabia2.com/vb](https://www.arabia2.com/vb)**

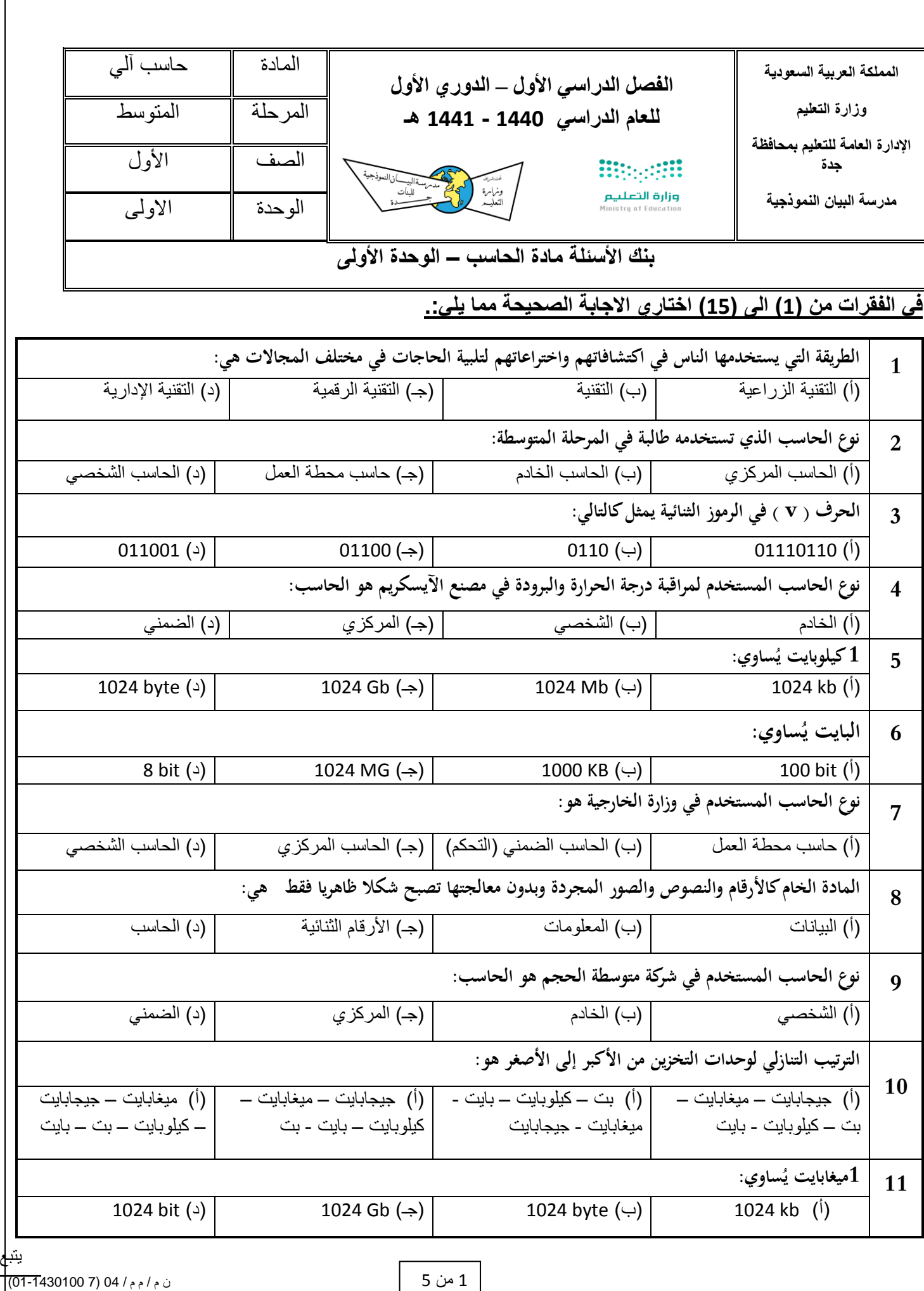

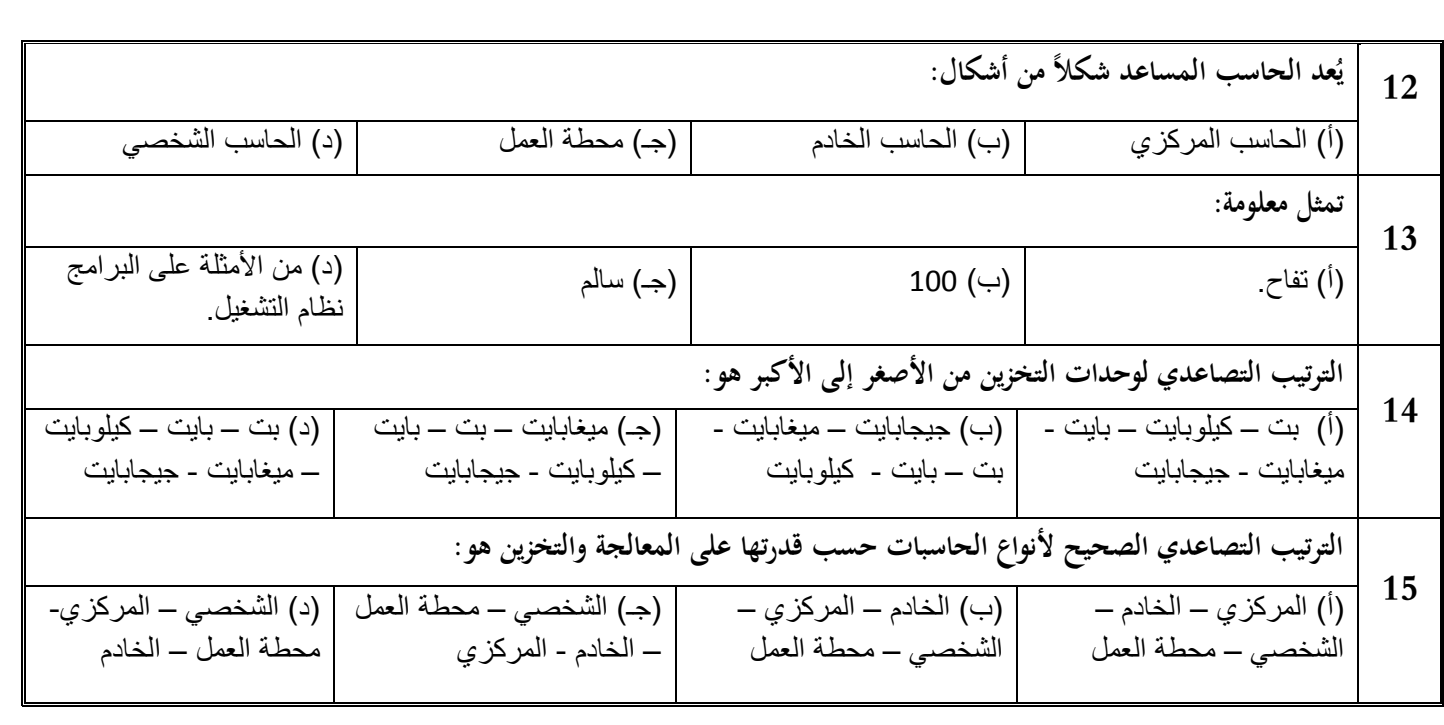

# **في الفقرات من )1( الى ) 1 ( زاوجي بين كل فقرة من العمود األول مع ما يناسبها من العمود الثاني.**

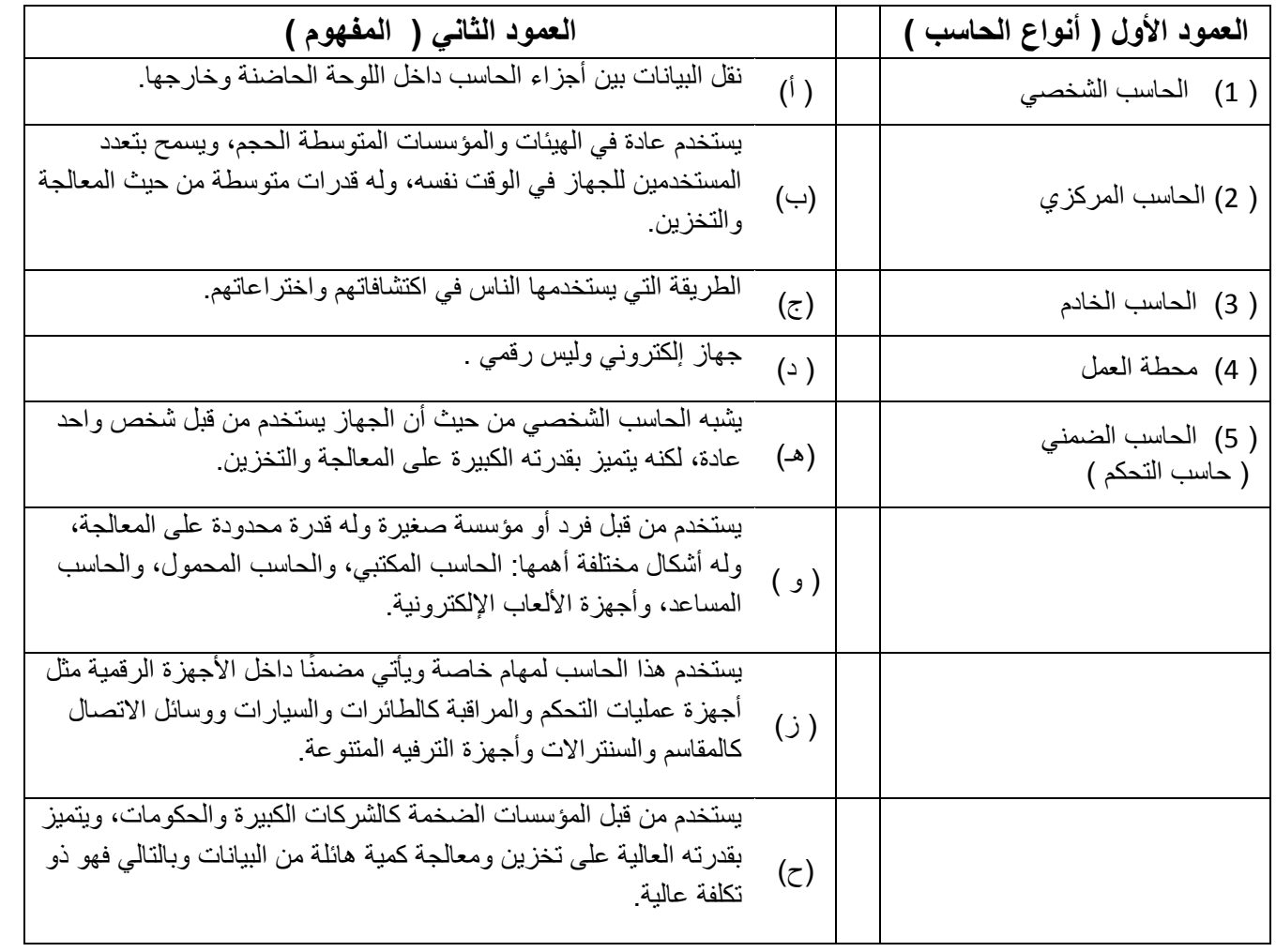

#### **في الفقرات من )1( الى )9( ضعي الحرف )ص( إذا كانت العبارة صحيحة والحرف )خ( إذا كانت العبارة خاطئة.**

- .1 وحدة قياس السعة التخزينية في الحاسب هي المتر. ) (
- 2. أصغر وحدة تخزين في الحاسب وهي تمثل الإشارات الكهربائية إما ( ON=1 ) أو ( OFF=0 ) هي البايت byte.( )
	- .3 وحدة قياس مساحة العرض على الشاشة هي البوصة. ) (
		- .4 )2 بايت ( تساوي 16 Bit.) (
	- .5 حاسب محطة العمل ُيشبه الحاسب الشخصي ولكنه يتميز بقدرته الكبيرة على المعالجة والتخزين. ) (
		- .6 تعتبر األجهزة التالية: الجوال، الالبتوب، اآليباد أجهزة حاسب. ) (
			- .7 كل جهاز رقمي هو جهاز حاسب والعكس صحيح . ) (
			- .8 البايت هو سلسلة من األرقام الثنائية مكونة من ) bit 5) ( )
	- 9 . حاسب محطة العمل يشبة الحاسب الشخصي ولكنة يتميز بقدرته الكبيرة على المعالجة والتخزين ( )

**السؤال المقالي :**

**-1 قارني بين البيانات والمعلومات من حيث :**

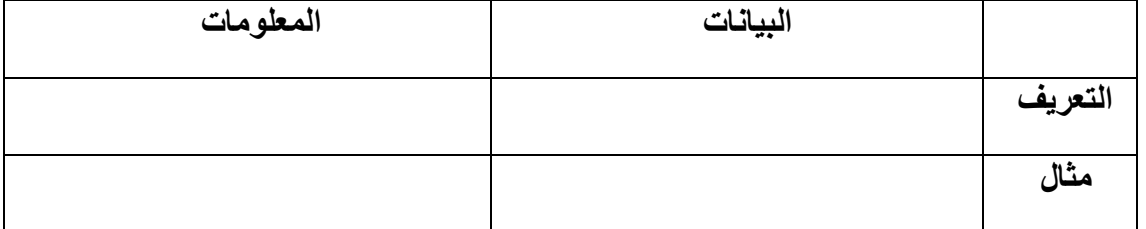

#### **-2 رتبي وحدات التخزين تصاعديا من األصغر لألكبر ؟**

**............................................................................................................**

**-3 صنفي األجهزة التالية إلى )جهاز رقمي – جهاز حاسب (**

 **[ المايكرويف – الغسالة – الجوال – اآليباد – الثالجة – الالبتوب – الماسح الضوئي – قارئ االعمدة – watch Apple{**

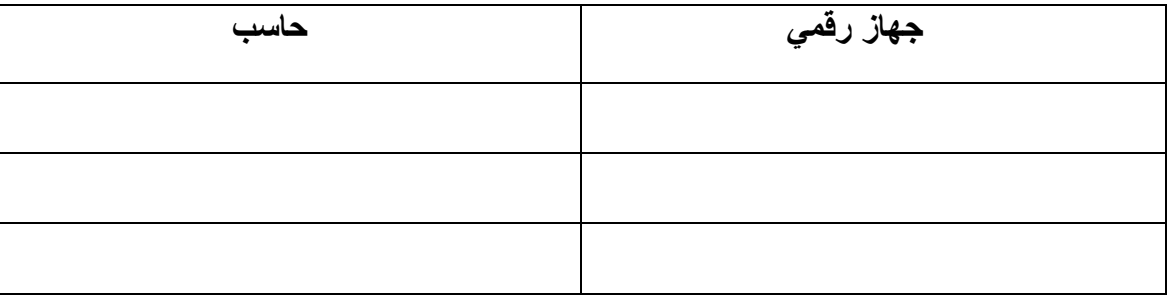

ن م / م م / 04 (7 01-1430100)

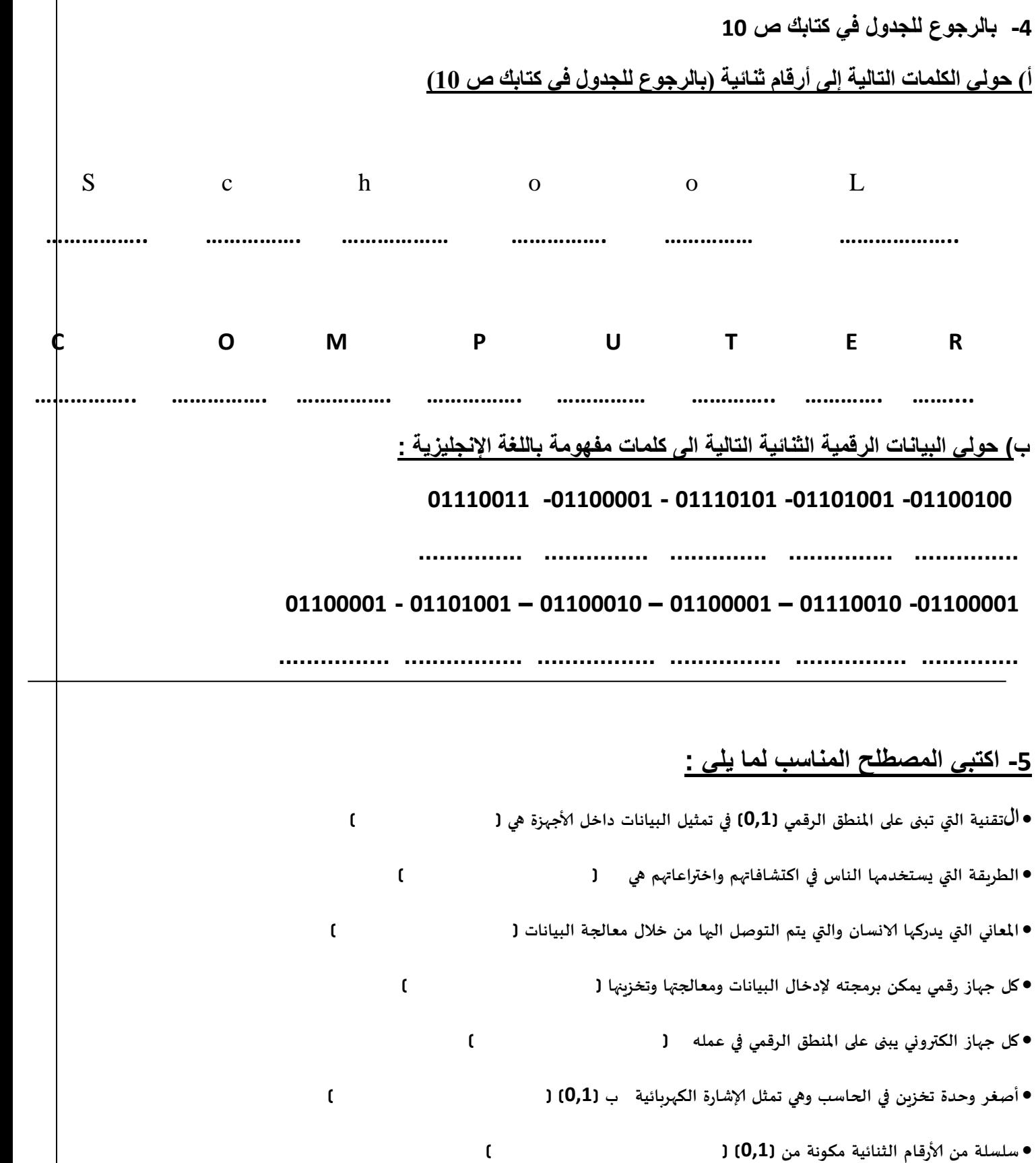

# **-6 قارني بين ال ) Bit )و ) Byte )**

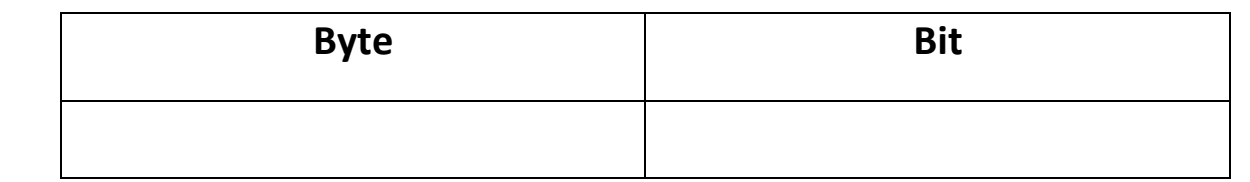

#### **-7 احسبي ما يلي :**

- 3 bit = ………………… byte
- 5 bit = ………………….byte
- 64 byte = ………….…….bit
- 56 byte = ………………….bit

# **فسري معنى كلمة ) Technology)**

............................................................................................................................... ...............................................................................................................................

#### **-8 اضيفي الى العبارات التالية بما يكمل المعني المطلوب :**

- للتقنية أنواع مختلفة مثل التقنية الرقمية ...................و............................
- المهام الرئيسية التي يقوم بها الحاسب إدخال البيانات و................و................
	- للحاسب الشخصي أشكال متعددة منها .................و........................

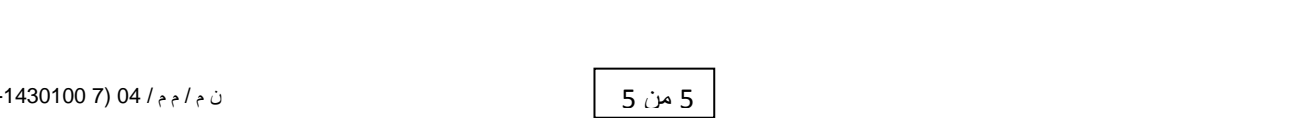

 $(01$ 

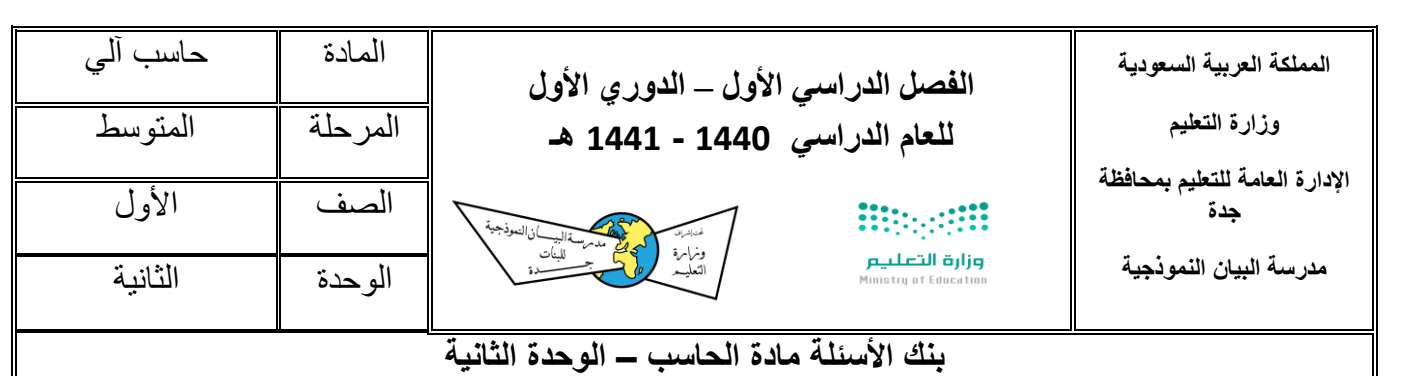

# **في الفقرات من )1( الى )11( اختاري االجابة الصحيحة مما يلي.:**

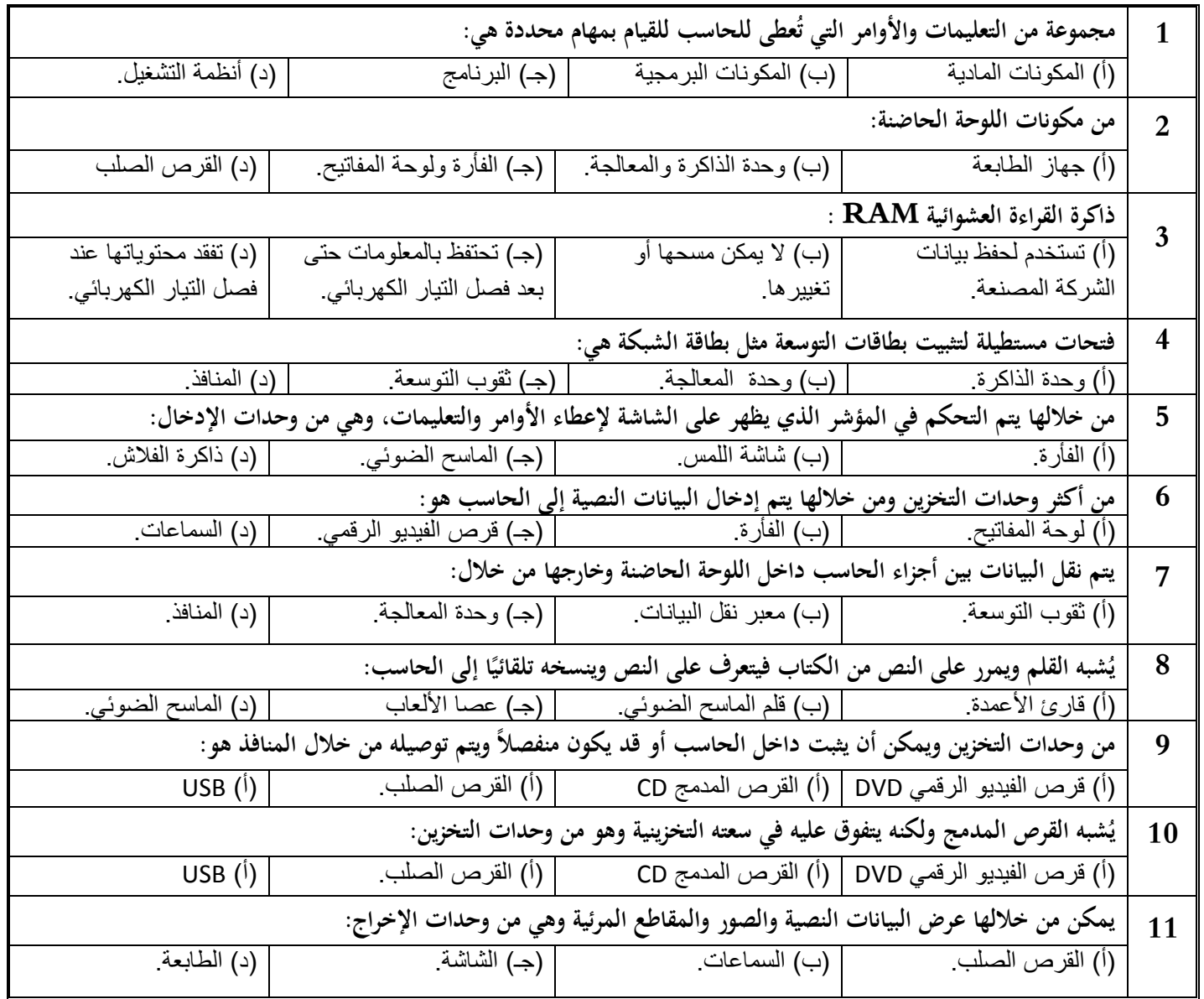

#### **في الفقرات من )1( الى ) 8 ( زاوجي بين كل فقرة من العمود األول مع ما يناسبها من العمود الثاني.**

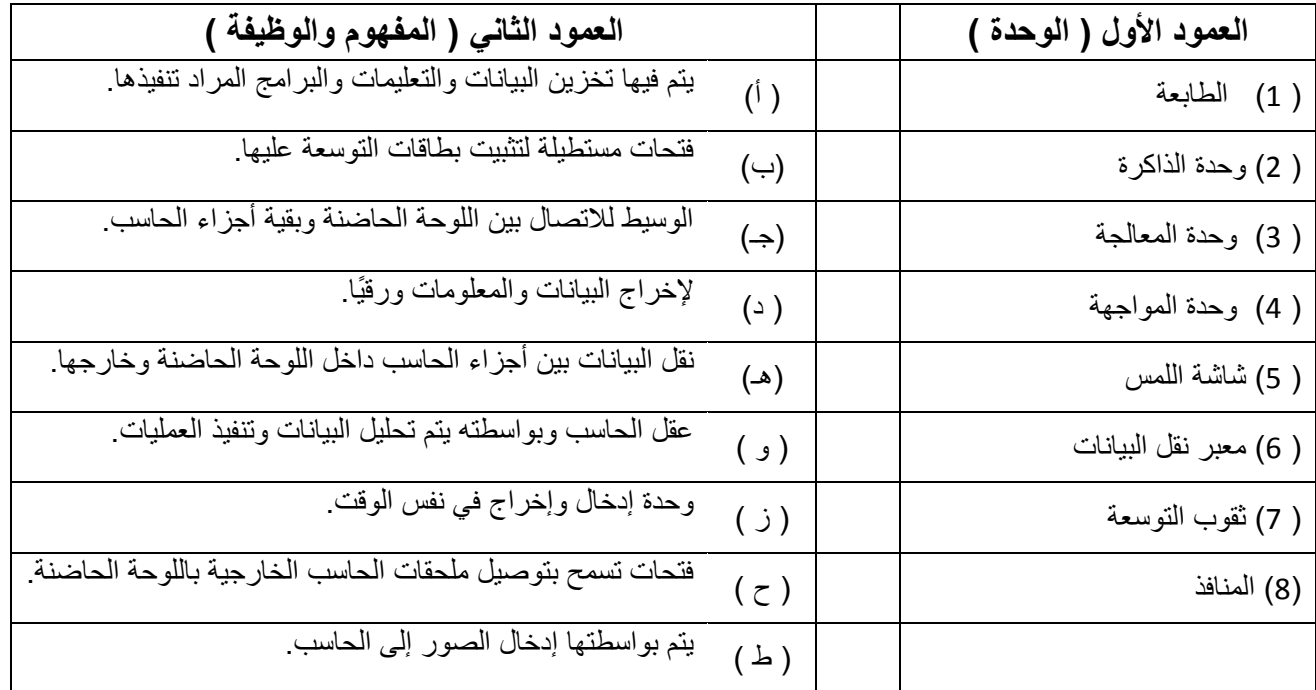

#### **في الفقرات من )1( الى )12( ضعي الحرف )ص( إذا كانت العبارة صحيحة والحرف )خ( إذا كانت العبارة خاطئة.**

- .1 ذاكرة القراءة العشوائية ) RAM ) يتم تخزين البيانات والتعليمات بشكل مؤقت وال يمكن مسحها أو تغييرها. ) (
	- .2 تمكن أن تعمل المكونات المادية بدون المكونات البرمجية والعكس صحيح .) (
		- 3. تستخدم الطابعة للتعامل مع برمجيات الألعاب ( )
	- 4. من الأمثلة على مكونات الحاسب البرمجية الطابعة والماسح الضوئي والشاشة.( )
		- 5. من الأمثلة على مكونات الحاسب المادية الطابعة والماسح الضوئي والشاشة ( )
			- .6 الجيجاهرتز هي وحدة قياس سعة التخزين في الحاسب.) (
			- .7 من أمثلة وحدات اإلدخال الفالش ميموري USB والقرص المدمج CD.) (
			- .8 ذاكرة القراءة فقط ) ROM ) تستخدم لحفظ تعليمات الشركة المصنعة.) (
				- .9 يمكن إدخال البيانات النصية إلى الحاسب من خالل السماعات.) (
	- .11المنافذ هي فتحات تسمح بتوصيل ملحقات الحاسب الخارجية باللوحة الحاضنة.) (

.11 يستخدم الماسح الضوئي اللتقاط الصور ويمكن تخزين الصور أو المقاطع المرئية بداخله.) (

12. يستخدم قارئ الأعمدة لقراءة الأعمدة السوداء على المنتجات التجارية ويحولها إلى رقم.( )

# **قارني بين المكونات المادية والمكونات البرمجية من حيث ) التعريف – مثال (** 2 من 4

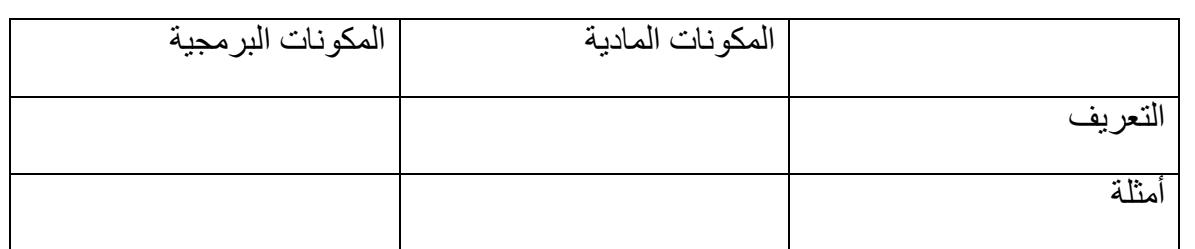

## **قارني بين ذاكرة القراءة فقط وذاكرة القراءة العشوائية**

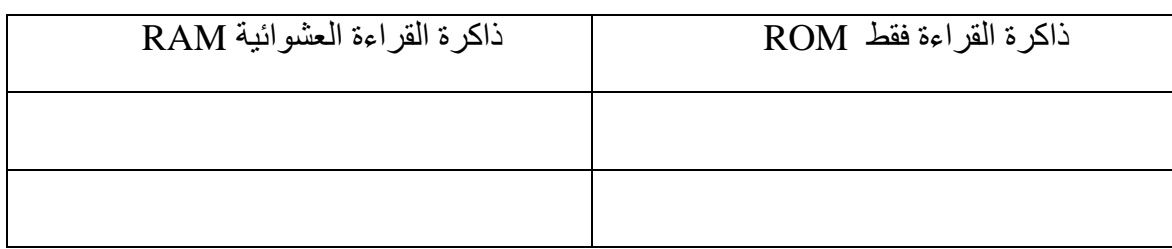

#### **قارني بين CD و DVD**

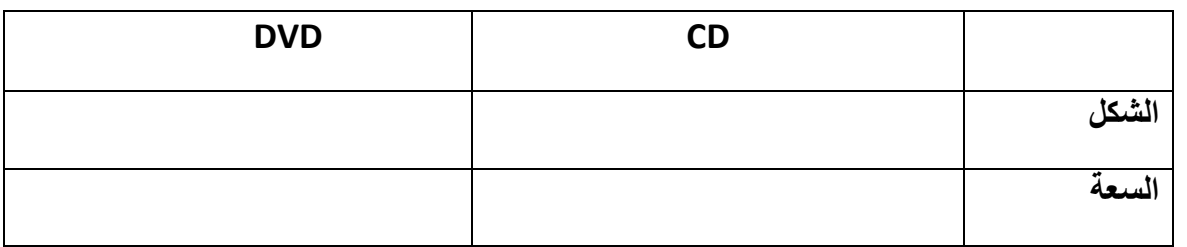

## **اكتبي المصطلح المناسب لما يلي :**

- .1 لوحة داخل صندوق الحاسب مثبت عليها مجموعة كبيرة من القطع االلكترونية ويتصل بها جميع أجزاء الحاسب .) ( .2 عقل الحاسب بواسطته يتم تحليل البيانات وتنفيذ التعليمات ) (
	-
	- .3 نقل البيانات بين أجزاء الحاسب داخل اللوحة الحاضنة وخارجها ) (
		- .4 فتحات مستطيلة لتثبيت بطاقات التوسعة عليها ) (
	- .5 فتحات تسمح بتوصيل ملحقات الحاسب الخارجية باللوحة الحاضنة ) (

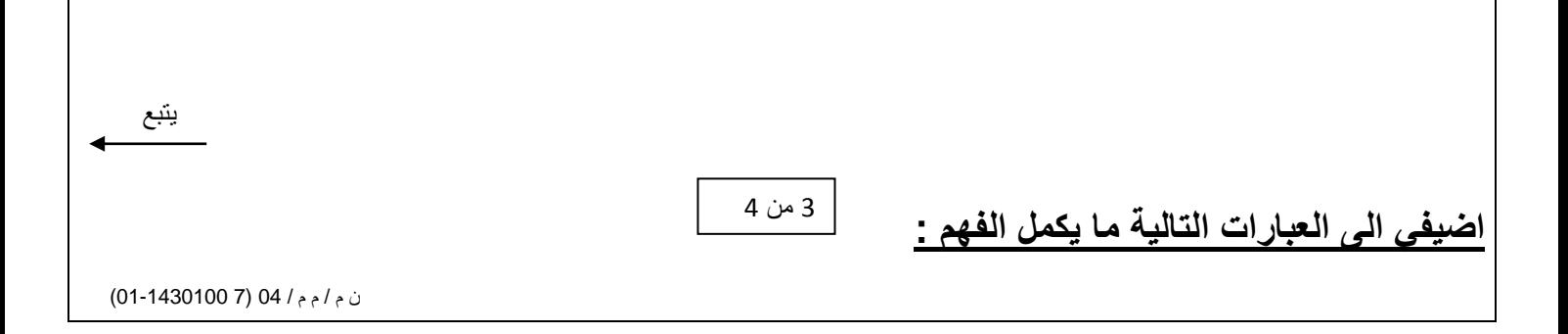

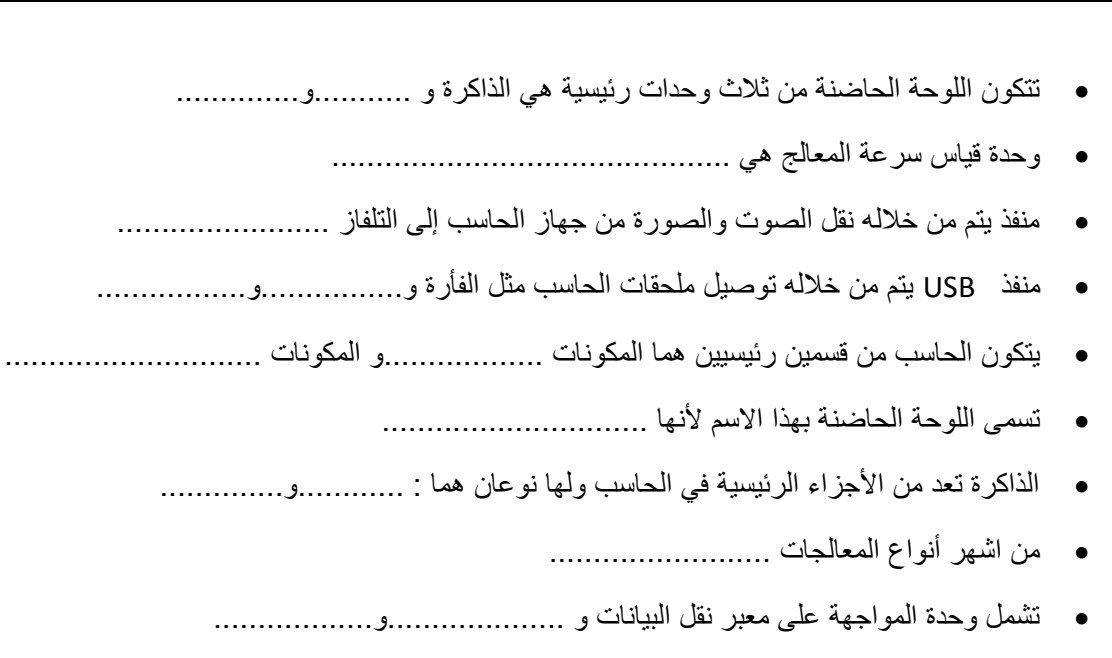

الوسيط لالتصال بين اللوحة الحاضنة وبقية أجزاء الحاسب .............................

# **صنفي ملحقات الحاسب التالية الى وحدات ) ادخال – اخراج – تخزين (**

{ CD - كاميرا – DVD طابعة – Disk Hard - ماسح ضوئي – فأرة – USB – سماعات – مايكرو فون – قارئ الأعمدة – شاشة اللمس }

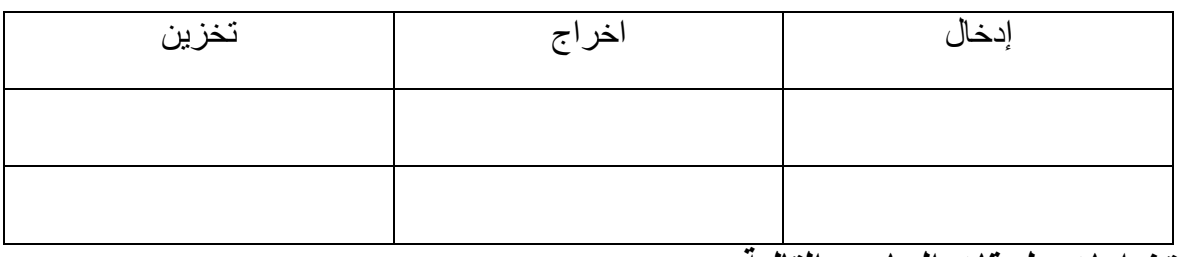

**حددي استخدامات ملحقات الحاسب التالية :** 

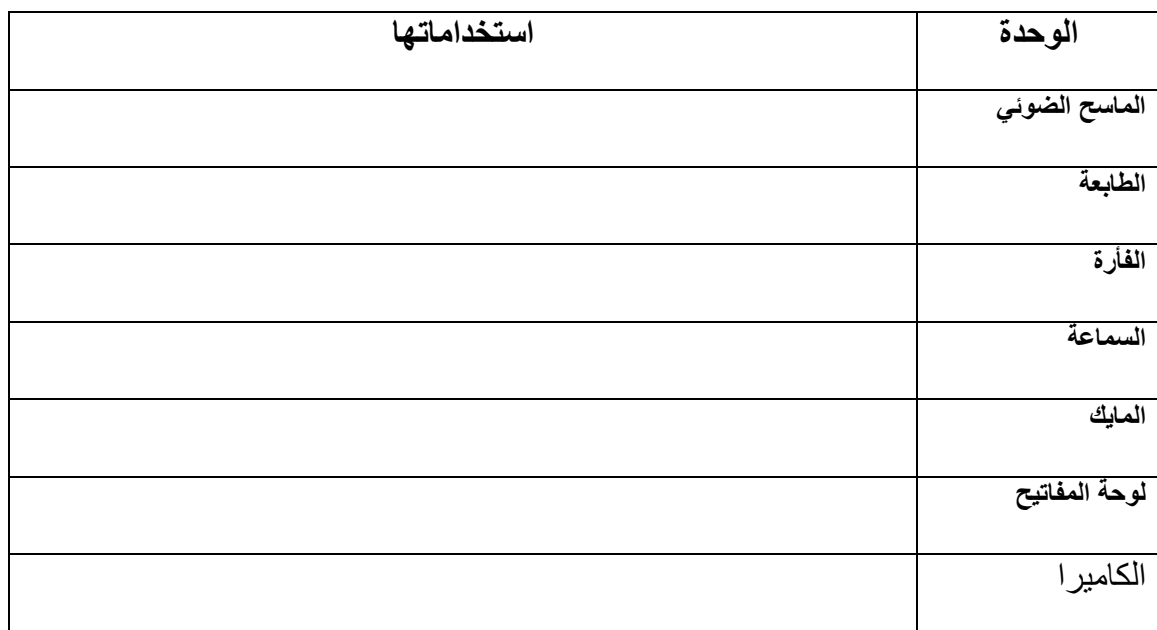

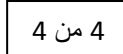

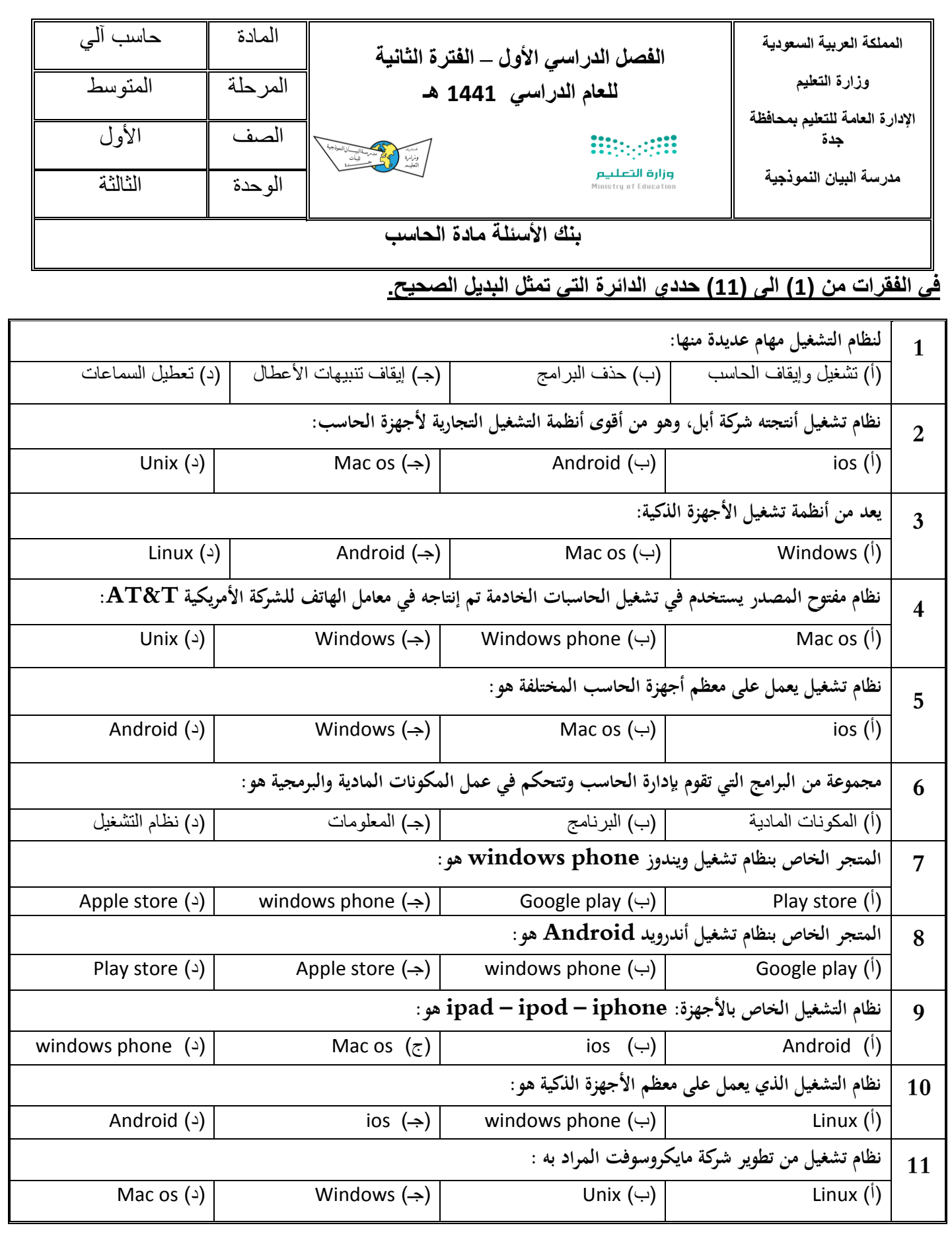

ن م / م م / 04 (7 01-1430100)

يتبع

1 من 3

#### **في الفقرات من )1( الى ) 4 ( صلي من العمود األول الفقرة المناسبة لها من العمود الثاني.**

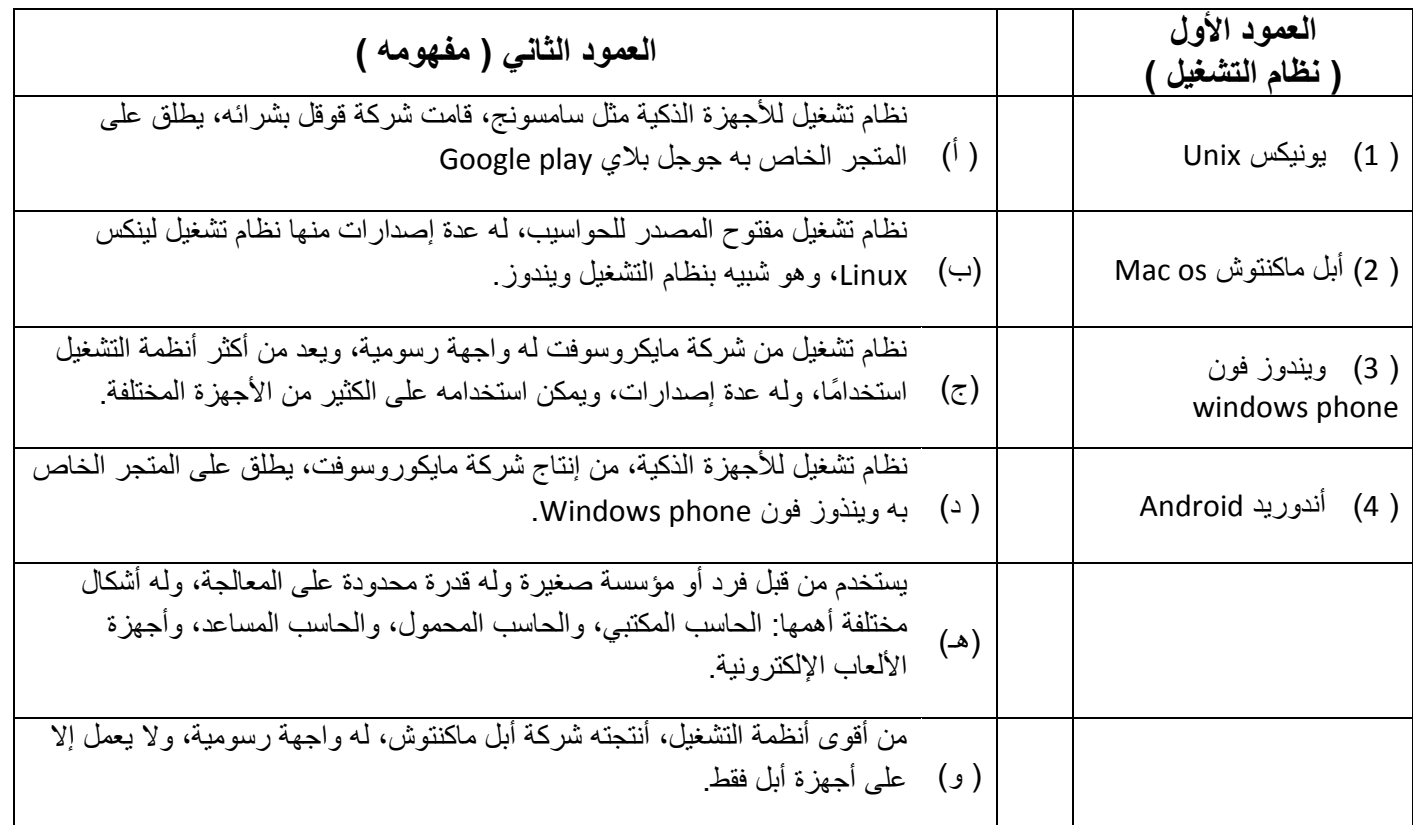

## **في الفقرات من )1( الى )11( ضعي )ص( إذا كانت العبارة صحيحة والحرف )خ( إذا كانت العبارة خاطئة.**

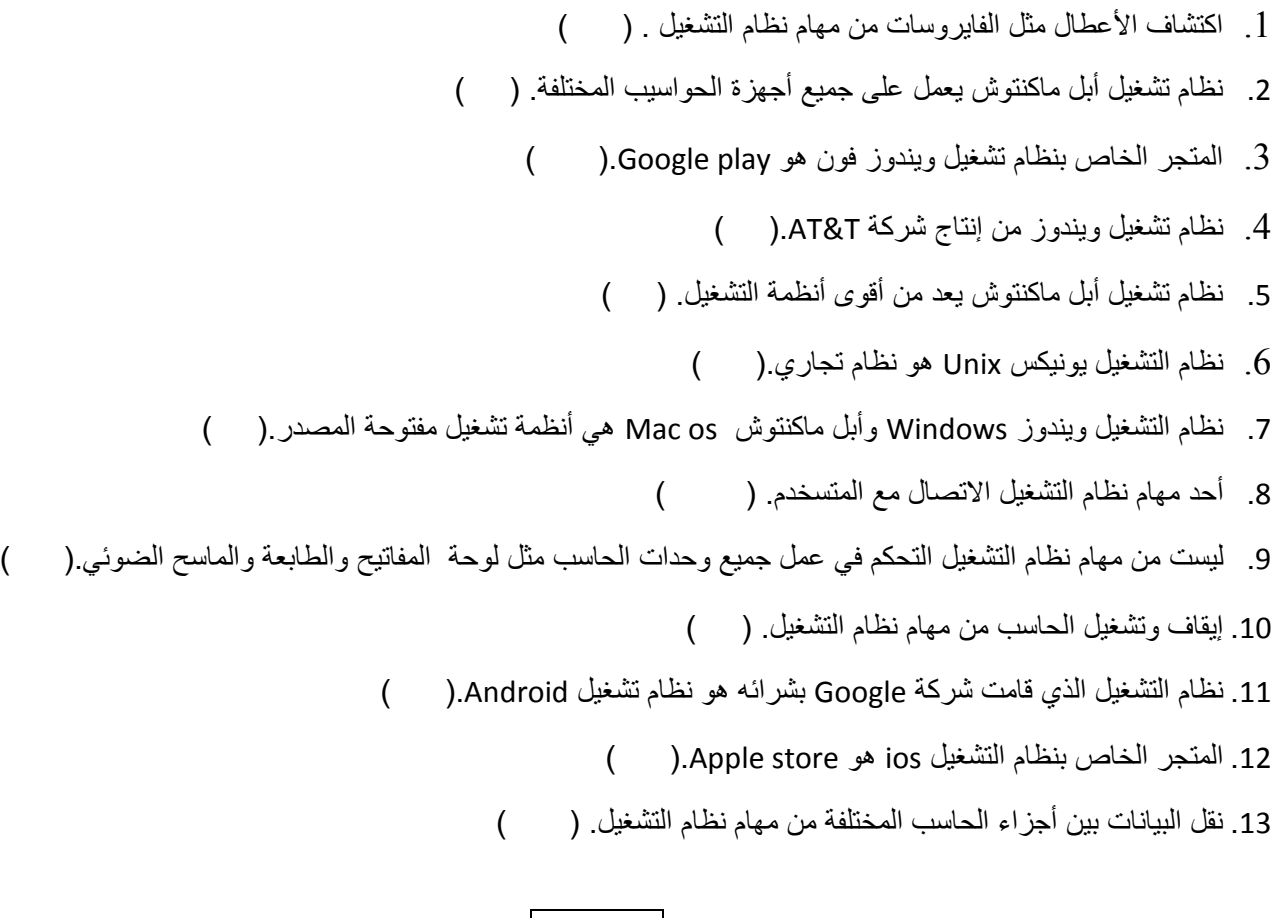

ن م / م م / 04 (7 01-1430100)

**السؤال المقالي :** 

**أ- قارني بين أنظمة تشغيل الحاسب اآللي ؟**

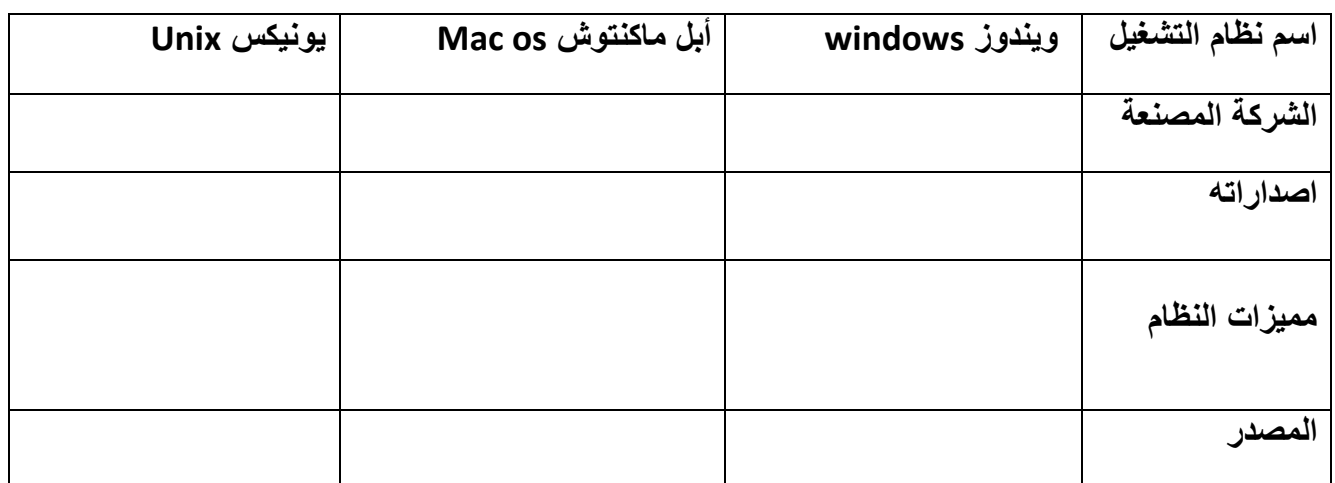

**ب- عددي مهام نظام التشغيل؟**

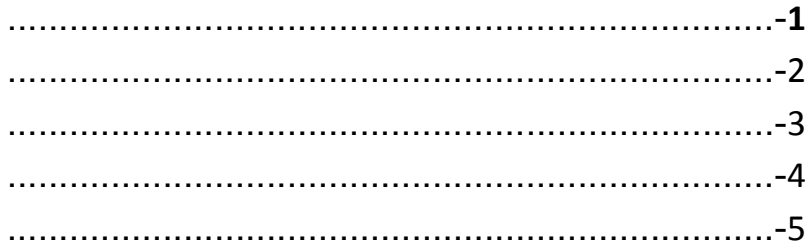

#### **ت- عرفي نظام التشغيل ؟**

**.................................................................................................................**

- **ث- أضيفي إلى العبارات التالية ما ُيكمل المعنى:**
- -1 نظام التشغيل ويندوز له عدة إصدارات منها ...................... و....................... و....................... -2 من إصدارات نظام تشغيل يونكس .............................
	- 3- أول نظام تشغيل بدأ بالواجهات الرسومية هو ................................
		-
	- **ج- صنفي أنظمة التشغيل التالية حسب نوع المصدر ) مغلق – مفتوح (:**
	- ( $ios windows mac os android Linux Unix windows phone$ )

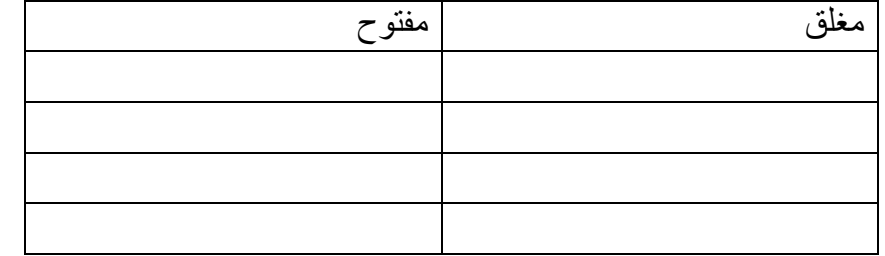

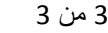